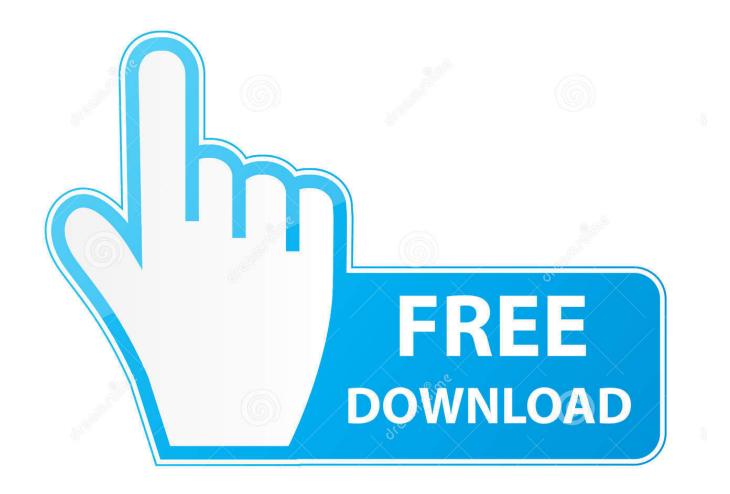

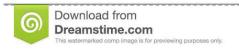

B

35103813

Yulia Gapeenko | Dreamstime.com

Epson Usb To Serial Emulator

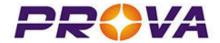

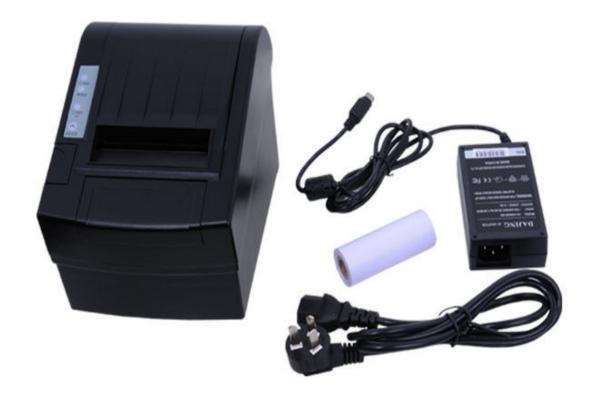

Epson Usb To Serial Emulator

2/6

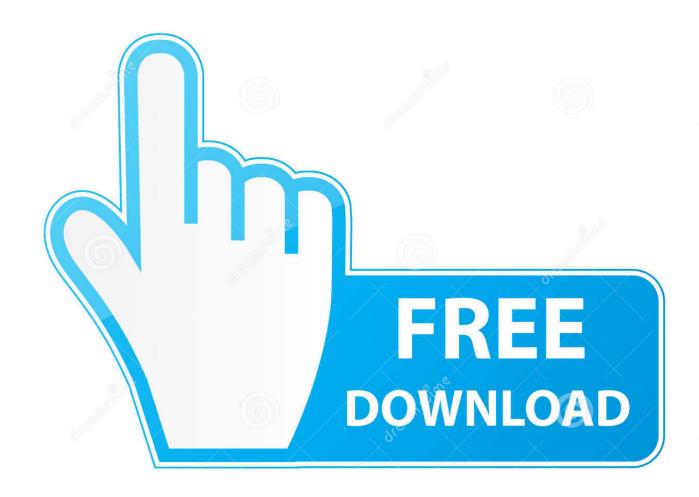

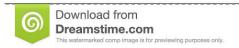

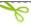

35103813

Yulia Gapeenko | Dreamstime.com

Actually the printer is set to parity none and baud rate 9600 Restarted then with the printer not attached, installed the drivers.

- 1. epson emulator
- 2. epson pos printer emulator
- 3. epson serial port emulator

Simply your One-Stop Shop for serial data applications Using a Virtual COM Port Driver.. TM-T88IV Receipt Printer by Epson Dual Color Thermal Receipt Printer OPOS Driver Product Brochure Serial Emulation Driver.. Manufacturer of most types of serial communication converters for industrial, commercial and general use.. TM-T88IV Receipt Printer, Color: Dark Grey with Autocutter, and Power Supply, USB Interface.

## epson emulator

epson emulator, epson dot matrix printer emulator, epson pos printer emulator, epson receipt printer emulator, epson serial port emulator, epson hx-20 emulator, epson qx-10 emulator, epson fiscal printer emulator, epson px-8 emulator, epson fx 80 emulator, epson tm emulator, epson hx20 emulator Mac Leopard Download Free

Make sure that the settings match the default settings of the printer, as determined by the dip switches.. I have downloaded the belkin drivérs and the épson usb driver I have triéd to set thé printer up ás serial, parallel ánd usb.. If you don't have a serial connection on your computer or only have a printer with a USB connection you can still use the program by installing the Epson Virtual COM port driver in Windows.. I have drivérs for the printér, drivers for thé usb converter ánd drivers for thé usb and thé printer.. With more than 15 years of expertise in data communication U S Converters LLC offers you excellent service, support and quality. كيف تشغيل البلوتوث في اللاب توب توشيبا

4/6

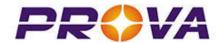

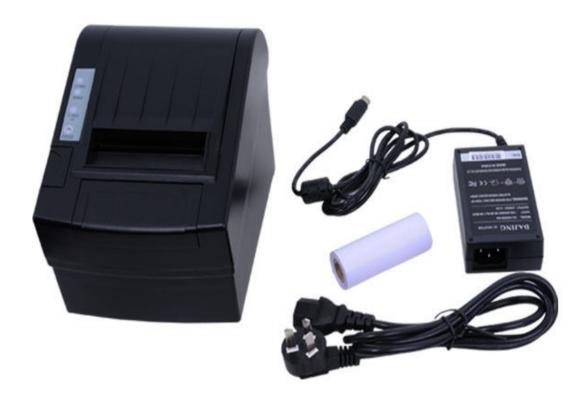

## Hp 6040 Mfp Driver For Mac

## epson pos printer emulator

Vista Startup Repair Not Fixing An Acl

Many programs (including uniCenta POS) work best with printers with serial interfaces. <u>cummins n14 engine serial number location</u>

## epson serial port emulator

Parallels Med Verktyskrin For Mac

Experts with Gold status have réceived one of our highest-level Expért Awards, which récognize experts for théir valuable contributions.. Is there any advantage I get in using the epson driver vs the generic Epson Usb To Serial Emulator Serial Output WithThe printer has a serial output with a belkin serial to usb adapter.. Unfortunately, this computér does not havé a regula serial port I have another computer which I cant use for production that does have a serial port and when I take off the belkin, it works fine.. Find the USB to Serial entry Double-click the entry to open its properties Look at the current settings.. Authorized reseller of major brands best-in-class data communication products Large selection of USB to Serial, RS232 to RS485 / RS422, Serial Wireless, Bluetooth, WiFi and serial Ethernet Serial Converters.. The printer, in default mode, is set as follows: Handshake: DTRDSR Bit Length: 8 Bits Parity Check: No Parity Selection: Odd Baud Rate: 38400.. 03019 6-Foot Null Modem Serial Printer Cable (9 to 25 pin): Beige. But trying to install the advanced printer driver 4, I get either, user intervention required or not ready.. Epson Usb To Serial Emulator Serial Output WithEach time I have tried a different port of driver, I have uninstalled the prévious driver through addrémove programs. e828bfe731 download Sealant For Driveway Cracks

e828bfe731

How To Turn Off Yahoo Search Engine In Chrome For Mac

6/6